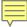

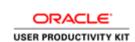

# Registration Submission

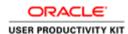

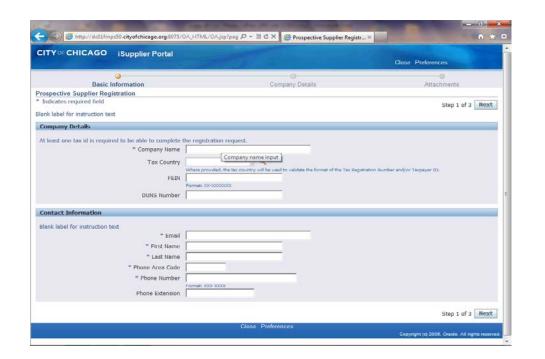

In this Course you will learn how to submit a registration to get access to the City of Chicago's iSupplier Portal.

If you have already signed up for the City's iSupplier Portal, you can log into the system and do not need to register.

This is an example of a company registering for access to iSupplier Portal. You will need to use your Company's information to register.

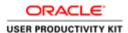

| Basic Information Prospective Supplier Registration Indicates required field Step 1 of 3 Next Step 1 of 3 Next Step 1 of 3 Ne | CITY CHICAGO iSupplier Portal                                                                                              |                     | Close Preferences |
|----------------------------------------------------------------------------------------------------|----------------------------------------------------------------------------------------------------|---------------------|-------------------|
| Company Details  At least one tax id is required to be able to complete the registration request.  ** Company Name  Tax Country  Where provided, the face country will be used to validate the format of the Tax Registration tourisher and/or Taxpayer ID.  FEIN  FEIN  DUNS Number  Contact Information  Blank label for instruction text.  ** Email  ** First Name  ** Last Name  ** Last Name  ** Phone Area Code  ** Phone Number  Phone Extension  Fermati 200-200000                                                                                                    | Basic Information Prospective Supplier Registration                                                                        |                     | Attachments       |
| At least one tax id is required to be able to complete the registration request.  " Company Name  Tax Country  Where provided, the attribution to validate the forest of the Tax Registration touriber and/or Taxpayer ID.  FEIN  DUNS Number  Contact Information  Blank label for instruction text.  " Email  " First Name  " Last Name  " Last Name  " Phone Area Cade  " Phone Number  Phone Extension  Fermat 200-200000                                                                                                    |                                                                                                    |                     |                   |
| # Email # First Name # Last Name # Phone Area Code # Phone Number Format: XXXX XXXXX Format: XXXX XXXXX Format: XXXX XXXXX Format: XXXX XXXXX Format: XXXX XXXXX Format: XXXX XXXXX Format: XXXX XXXXX Format: XXXX XXXXX Format: XXXX XXXXX Format: XXXX XXXXX Format: XXXX XXXXX Format: XXXX XXXXX Format: XXXX XXXXX Format: XXXX XXXXX Format: XXXX XXXXX XXXX XXXX XXXX XXXX XXXX                                                                                                    | FEIN                                                                                                    |                     |                   |
|                                                                                                    |                                                                                                    | Format; 201/2000000 |                   |
| Step 1 of 3 Next                                                                                                    | Contact Information  Blank label for instruction text.  " Email  " First Name " Last Name " Phone Area Code " Phone Number |                     |                   |

From the City of Chicago's web site, you will be brought to the *Prospective*Supplier Registration window once you click on the register link.

The first thing you will do is fill out your company details.

Click in the **Company Name** field.

**Note:** Any field marked with an Asterisk (\*) is a required field and must be filled in to continue with the registration.

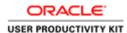

| CITY CHICAGO iSupplier Portal                                                       |                                                                                                    | Close Preferences                     |
|-------------------------------------------------------------------------------------|----------------------------------------------------------------------------------------------------|---------------------------------------|
| Basic Information Prospective Supplier Registration * Indicates required field      | Company Details                                                                                      | Attachments                           |
| Blank label for instruction text                                                    |                                                                                                    | Step 1 of 3 Next                      |
| At least one tax id is required to be able to complete  " Company Name  Tax Country | Company name input  Where provided, the tax country will be used to validate the format of the Tax R |                                       |
| FEIN DUNS Number Contact Information                                                | Format: 00:0000000                                                                                   | agutration Number and/or Taspayer ID. |
| DUNS Number                                                                         |                                                                                                    | agutration Number and/or Taspayer ID. |

Enter your company's name in this field.

Enter the desired information into the **Company Name** field. In this example, enter "**Company Name Here**".

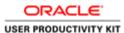

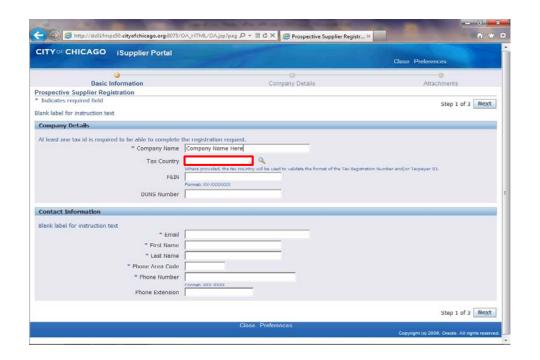

Click in the **Tax Country** field.

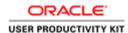

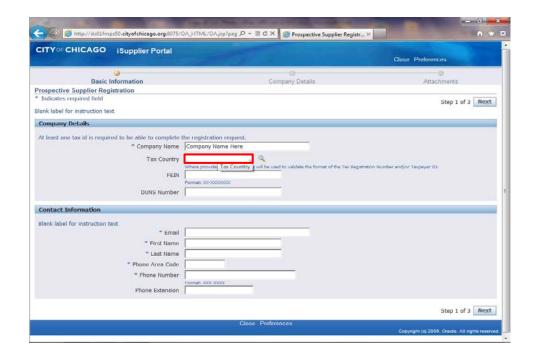

Enter the desired information into the **Tax Country** field. Enter "**United States**".

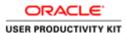

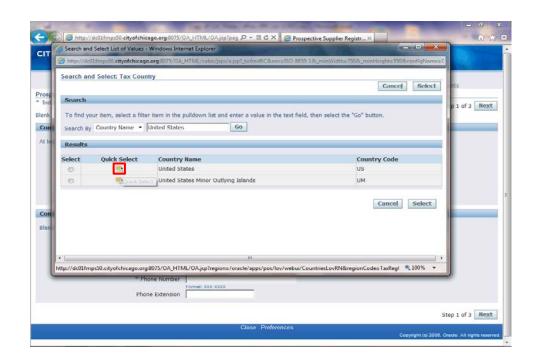

A Popup window will appear.

Click the **Quick Select** button for United States. If you are not located in the United States, please choose your appropriate country name.

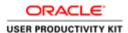

| Basic Informive Supplier Registrat                                                                                                    |                                       |                         |                                                   |                                       |
|----------------------------------------------------------------------------------------------------|---------------------------------------|-------------------------|---------------------------------------------------|---------------------------------------|
|                                                                                                    |                                       |                         |                                                   | Close Preferences                     |
|                                                                                                    | nation                                |                         | Company Details                                   | Attachments                           |
|                                                                                                    |                                       |                         | company betano                                    | r manufillation                       |
| es required field                                                                                                    |                                       |                         |                                                   | Step 1 of 3 Nex                       |
| of for instruction text                                                                                                    |                                       |                         |                                                   |                                       |
| ny Details                                                                                                    |                                       |                         |                                                   |                                       |
| one tax id is required to                                                                                                    | he able to complete th                | ho registration request |                                                   |                                       |
| and tax to 13 required to                                                                                                    |                                       | Company Name Here       |                                                   |                                       |
|                                                                                                    |                                       |                         | Q                                                 |                                       |
|                                                                                                    |                                       | United States           | will be used to validate the format of the Tax Re | custration Number and/or Taxpaver ID. |
|                                                                                                    | FEIN                                  |                         |                                                   |                                       |
|                                                                                                    |                                       | Formati 1979/27500      |                                                   |                                       |
|                                                                                                    | DUNS Number                           |                         |                                                   |                                       |
| t Information                                                                                                    |                                       |                         |                                                   |                                       |
| and the same of the same of th |                                       |                         |                                                   |                                       |
| el for instruction text                                                                                                    | # Email                               |                         |                                                   |                                       |
|                                                                                                    |                                       |                         |                                                   |                                       |
|                                                                                                    |                                       |                         |                                                   |                                       |
|                                                                                                    |                                       |                         |                                                   |                                       |
|                                                                                                    | * Last Name                           |                         |                                                   |                                       |
|                                                                                                    | * Phone Area Code                     |                         |                                                   |                                       |
|                                                                                                    | * Phone Area Code   Phone Number      | Compt. XXX XXX          |                                                   |                                       |
|                                                                                                    | * Phone Area Code   Phone Number      | Formatr XXX-XXXX        |                                                   |                                       |
|                                                                                                    | * Phone Area Code  <br>* Phone Number | Format: XXX-XXXX        |                                                   | Step 1 of 3 Nex                       |
| t Information  pel for instruction text                                                                                                    | * Email                               |                         |                                                   |                                       |

Click in the **FEIN** field. You will need to enter your company's Federal Tax ID EIN Number in this field.

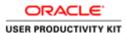

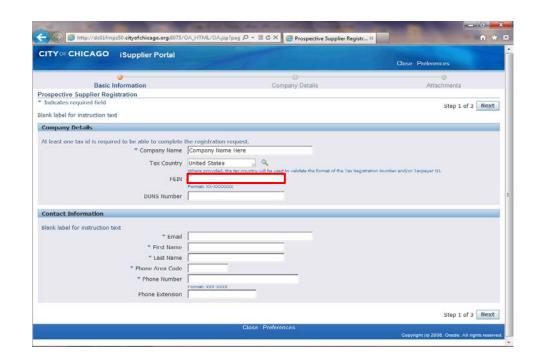

Enter the desired information into the **FEIN** field. In this example, enter "XX-XXXXXX".

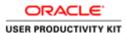

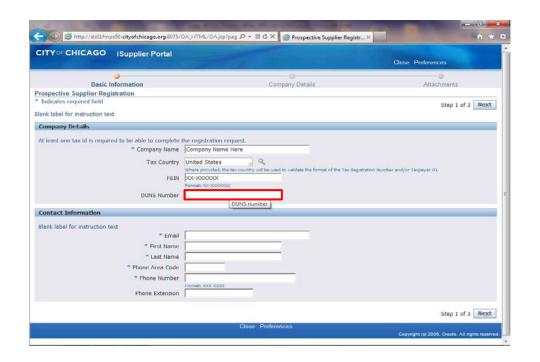

Click in the **DUNS Number** field. You can enter your DUNS number if you have one. Otherwise leave this field blank.

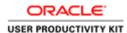

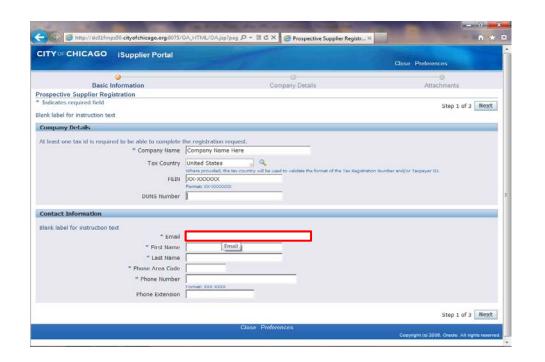

Next you will enter the main contact information. You can provide additional contacts at a later point in time in this registration.

Click in the **Email** field.

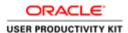

| CITY CHICAGO iSupplier Portal                                                                                                |                                                                                       | Close Preferences                                                                                                    |
|----------------------------------------------------------------------------------------------------|---------------------------------------------------------------------------------------|----------------------------------------------------------------------------------------------------|
|                                                                                                    | 43                                                                                    | Glose 1 research                                                                                                    |
| Basic Information                                                                                                    | Company Details                                                                       | Attachments                                                                                                    |
| Prospective Supplier Registration                                                                                            |                                                                                       |                                                                                                    |
| * Indicates required field                                                                                                   |                                                                                       | Step 1 of 3 Next                                                                                                    |
| Blank label for instruction text                                                                                             |                                                                                       | -                                                                                                    |
| Company Details                                                                                                    |                                                                                       |                                                                                                    |
| At least one tax id is required to be able to complete the                                                                   | he registration request.                                                              |                                                                                                    |
|                                                                                                    | Company Name Here                                                                     |                                                                                                    |
|                                                                                                    | United States                                                                         |                                                                                                    |
|                                                                                                    | Where provided, the tax country will be used to validate the format of the Tax Regist | ration Number and/or Taxpayer ID.                                                                                                    |
|                                                                                                    | xx-xxxxxx                                                                             | received to the control of the Control of the Contr |
| The second                                                                                                    | Formati XX-XXXXXXX                                                                    |                                                                                                    |
|                                                                                                    |                                                                                       |                                                                                                    |
| DUNS Number                                                                                                    |                                                                                       |                                                                                                    |
| DUNS Number  Contact Information                                                                                             |                                                                                       |                                                                                                    |
| Contact Information                                                                                                    |                                                                                       |                                                                                                    |
|                                                                                                    |                                                                                       |                                                                                                    |
| Contact Information  Blank label for instruction text                                                                        | [Email ]                                                                              |                                                                                                    |
| Contact Information  Blank label for instruction text                                                                        | [Email]                                                                               |                                                                                                    |
| Contact Information  Blank label for instruction text  " Email " First Name " Last Name                                      | [Email]                                                                               |                                                                                                    |
| Contact Information  Blank label for instruction text                                                                        | [Email]                                                                               |                                                                                                    |
| Contact Information  Blank label for instruction text  " Email  " First Name  " Last Name  " Phone Area Code  " Phone Number | Email                                                                                 |                                                                                                    |
| Contact Information  Blank label for instruction text  " Email  " First Name  " Last Name  " Phone Area Code  " Phone Number |                                                                                       |                                                                                                    |
| Contact Information  Blank label for instruction text  " Email " First Name " Last Name " Phone Area Code " Phone Number     |                                                                                       |                                                                                                    |
| Contact Information  Blank label for instruction text  " Email " First Name " Last Name " Phone Area Code " Phone Number     |                                                                                       | Step 1 of 3 Next                                                                                                    |

Enter the email for the main contact here.

Enter the desired information into the **Email** field. In this example, enter "johndoe@company.com".

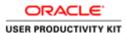

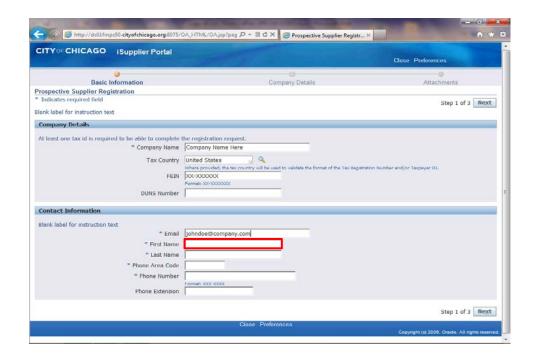

Click in the First Name field.

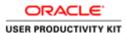

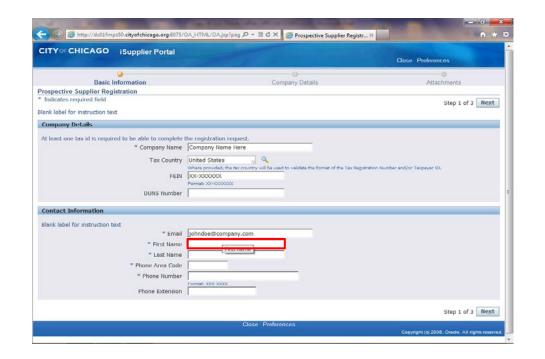

Enter the desired information into the **First Name** field. In this example, enter "**John**".

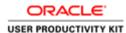

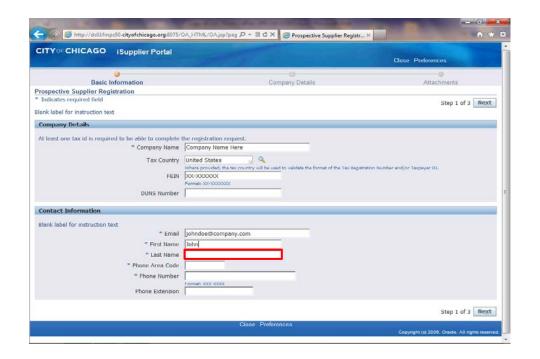

Click in the **Last Name** field.

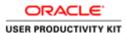

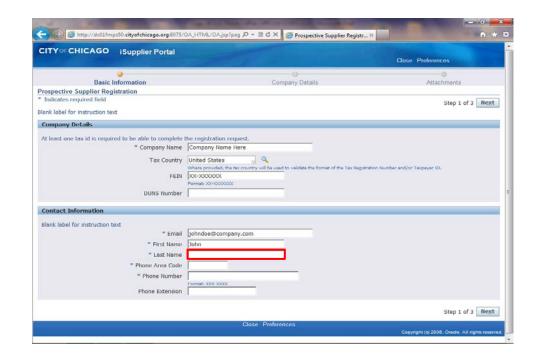

Enter the desired information into the **Last Name** field. In this example, enter "Doe".

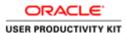

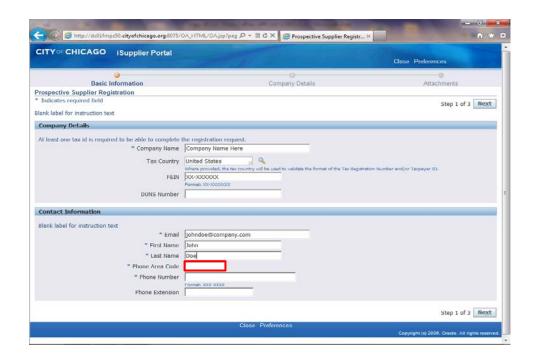

Click in the **Phone Area Code** field.

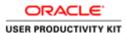

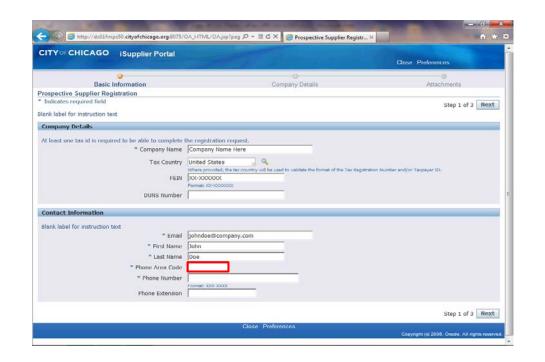

Enter the desired information into the **Phone Area Code** field. In this example, enter "312".

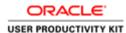

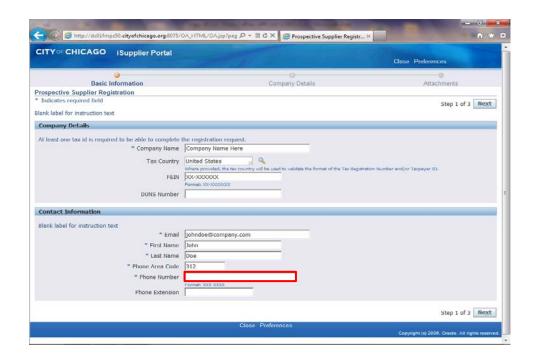

Click in the **Phone Number** field.

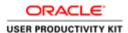

| CITY CHICAGO iSupplier Portal                                                                                                    |                                                                                                    |                                             | ose Preferences   |
|----------------------------------------------------------------------------------------------------|----------------------------------------------------------------------------------------------------|---------------------------------------------|-------------------|
| <b>a</b>                                                                                                    | 0                                                                                                    |                                             | - 0               |
| Basic Information                                                                                                    | Company Deta                                                                                                    | ails                                        | Attachments       |
| Prospective Supplier Registration Indicates required field                                                                                 |                                                                                                    |                                             |                   |
|                                                                                                    |                                                                                                    |                                             | Step 1 of 3 Next  |
| Blank label for instruction text                                                                                                    |                                                                                                    |                                             |                   |
| Company Details                                                                                                    |                                                                                                    |                                             |                   |
| At least one tax id is required to be able to complete                                                                                     | the registration request.                                                                                              |                                             |                   |
|                                                                                                    | Company Name Here                                                                                                    |                                             |                   |
| Tax Country                                                                                                    | United States                                                                                                    |                                             |                   |
|                                                                                                    |                                                                                                    |                                             |                   |
| 1 ax Country                                                                                                    | Where provided, the tax country will be used to validate ti                                                            | ne format of the Tax Registration Number an | 5/or Taxpayer ID. |
| FEIN                                                                                                    | Where provided, the tax country will be used to validate to XX-XXXXXX                                                  | ne format of the Tax Registration Number an | 5/or Taxpayer ID. |
| FEIN                                                                                                    | Where provided, the tax country will be used to validate to                                                            | ne format of the Tax Registration Number an | 5/or Taxpayer IO. |
| 27222775                                                                                                    | Where provided, the tax country will be used to validate to XX-XXXXXX                                                  | he format of the Tax Registration Number an | A/or Taxpayer ID. |
| FEIN                                                                                                    | Where provided, the tax country will be used to validate to XX-XXXXXX                                                  | he format of the Tax Registration Number an | Mor Taupayer ID.  |
| FEIN DUNS Number Contact Information                                                                                                    | Where provided, the tax country will be used to validate to XX-XXXXXX                                                  | he format of the Tax Registration Number an | Mor Taupayer ID.  |
| FEIN DUNS Number                                                                                                    | Where provided, the tax country will be used to validate of<br>DX-XXXXXXXXXXXXXXXXXXXXXXXXXXXXXXXXXXX                  | ne format of the Tax Registration Number an | Nor Taupayae ID.  |
| FEIN DUNS Number Contact Information Blank label for instruction text                                                                      | Where provided, the tax country will be used to validate to XX-XXXXXX                                                  | he format of the Tax Regulation Number an   | Ajor Taupayae ID. |
| FEIN  DUNS Number  Contact Information  Blank label for instruction text  * Email                                                          | Where provided, the tax country will be used to validate of DX-XXXXXXXXXXXXXXXXXXXXXXXXXXXXXXXXXXX                     | he format of the Tax Registration Number an | Nor Taxpayer ID:  |
| FEIN DUNS Number  Contact Information  Blank label for instruction text.  * Email  * First Name  * Last Name                               | Where provided, the tax country will be used to validate of DON-DOODOOC Formats 200-2000000000000000000000000000000000 | he format of the Tax Registration Number an | Nor Taxpayer ID.  |
| FEIN DUNS Number Contact Information Blank label for instruction text.  " Email " First Name " Last Name " Last Name " Phone Area Code     | Where provided, the tax country will be used to validate of DX-XXXXXXXXXXXXXXXXXXXXXXXXXXXXXXXXXXX                     | ne format of the Tax Registration Number an | Nor Taxpayer ID.  |
| FEIN DUNS Number Contact Information  Blank label for instruction text.  " Email " First Name " Last Name " Phone Area Code " Phone Number | Where provided, the tax country will be used to validate of DON-DOODOOC Formats 200-2000000000000000000000000000000000 | ne format of the Tax Registration Number an | Nor Taupayar ID.  |
| FEIN DUNS Number Contact Information Blank label for instruction text.  " Email " First Name " Last Name " Last Name " Phone Area Code     | Where provided, the tax country will be used to validate of DX-XXXXXXXXXXXXXXXXXXXXXXXXXXXXXXXXXXX                     | he format of the Tax Registration Number an | Nor Taupayer ID:  |
| FEIN DUNS Number Contact Information  Blank label for instruction text.  " Email " First Name " Last Name " Phone Area Code " Phone Number | Where provided, the tax country will be used to validate of DX-XXXXXXXXXXXXXXXXXXXXXXXXXXXXXXXXXXX                     | he format of the Tax Registration Number an | Nor Taxpayer ID.  |

Enter the desired information into the **Phone Number** field. In this example, enter "123-4567".

You can also add a Phone Extension if one is available for this contact.

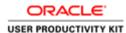

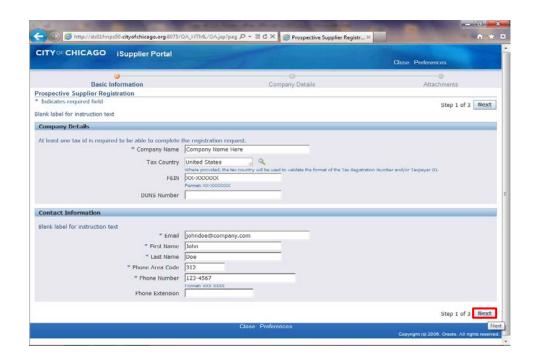

Click the **Next** button.

**Note:** It is important only to click the Next button once. Please wait patiently for the next page to load.

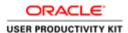

|                                                                                              | upplier Portal        | - 07                                      |                  | Close Prefe        | rences             |
|----------------------------------------------------------------------------------------------|-----------------------|-------------------------------------------|------------------|--------------------|--------------------|
| Basic Informat                                                                               | 00                    | Co                                        | mpany Details    | A                  | tachments          |
| rospective Supplier Registrat                                                                |                       |                                           | ilipally Details | - A                | raciments          |
| lank label for instruction text                                                              | on radiaonal De       | tatio                                     |                  | Save For Later Bac | k Step 2 of 3 Next |
| Altern                                                                                       | Tax Country           | Company Name Here United States XX-XXXXXX | Î                |                    |                    |
| Address Book  At least one entry is required.  Create                                        | Note to Supplier      |                                           |                  |                    |                    |
|                                                                                              | Adde                  | ress Details                              | Purpose          | Update             | Delete             |
|                                                                                              |                       | ess Decais                                | ruipose          | opuate             | Delete             |
| Address Creste                                                                               |                       |                                           |                  |                    |                    |
| Address Create to results round.  Contact Directory  At least one entry is required.         |                       |                                           | 1111             | · ·                |                    |
| Address Create to results round.  Contact Directory  At least one entry is required.  Create | Phone                 | Fmail                                     | Require          | es liser Account   | Undate Delete      |
| Address Create to results round.  Contact Directory  At least one entry is required.         | Phone<br>312-123-4567 | Email johndoe@company.com                 |                  | es User Account    | Update Delete      |

The *Prospective Supplier Registration: Additional Details* window now appears.

At least one address must be provided for your company.

Click the **Create** button under the Address Book section of the page.

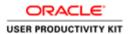

| " Address Name Country  "Address Line 1  Address Line 2  Address Line 3  Address Line 4  " City County " State Province " Fostal Code  Phone Area Code Phone Number Fax Area Code Fax Number Fax Area Code Fax Number Fax Are | Indicates required                                                                           | field         |                                       | Cancel | Apply |
|----------------------------------------------------------------------------------------------------|----------------------------------------------------------------------------------------------|---------------|---------------------------------------|--------|-------|
|                                                                                                    | Country  Address Line 1  Address Line 2  Address Line 3  Address Line 4  City  County  State | United States | Phone Number Fax Area Code Fax Number |        |       |
| Clase Preferences Copyright (c) 2006, Oracle All rights                                                                                                    | * Postal Code                                                                                |               | Close Preferences                     | Cancel | Apply |

The *Create Address* window now appears.

Click in the **Address Name** field.

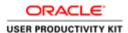

| ndicates required | field                  |                   |                    | Cancel                          | Apply          |
|-------------------|------------------------|-------------------|--------------------|---------------------------------|----------------|
| * Address Name    |                        | Phone Area Code   |                    |                                 |                |
| Country           | United St Address Name | ▼ Phone Number    |                    |                                 |                |
| * Address Line 1  |                        | Fax Area Code     |                    |                                 |                |
| Address Line 2    |                        | Fax Number        |                    |                                 |                |
| Address Line 3    |                        | Email Address     |                    |                                 |                |
| Address Line 4    |                        |                   | Purchasing Address |                                 |                |
| - City            |                        |                   | Payment Address    |                                 |                |
| County            |                        |                   |                    |                                 |                |
| * State           |                        |                   |                    |                                 |                |
| Province          |                        |                   |                    |                                 |                |
| * Postal Code     |                        |                   |                    |                                 |                |
|                   |                        |                   |                    | Cancel                          | Apply          |
|                   |                        | Close Preferences |                    |                                 |                |
|                   |                        | Grade Production  |                    | Copyright (c) 2006, Oracle, All | rights reserve |
|                   |                        |                   |                    |                                 |                |
|                   |                        |                   |                    |                                 |                |
|                   |                        |                   |                    |                                 |                |
|                   |                        |                   |                    |                                 |                |
|                   |                        |                   |                    |                                 |                |

Give your address a name.

Enter the desired information into the **Address Name** field. In this example, enter "**Headquarters**".

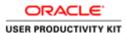

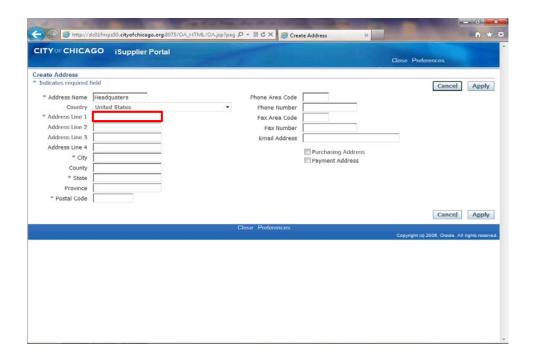

Click in the Address Line 1 field.

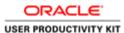

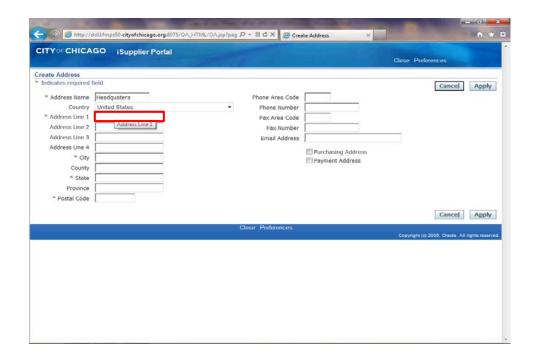

Enter the desired information into the **Address Line 1** field. In this example, enter "123 Main St.".

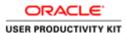

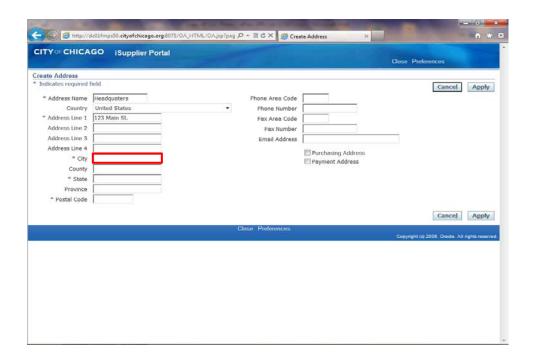

Click in the City field.

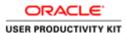

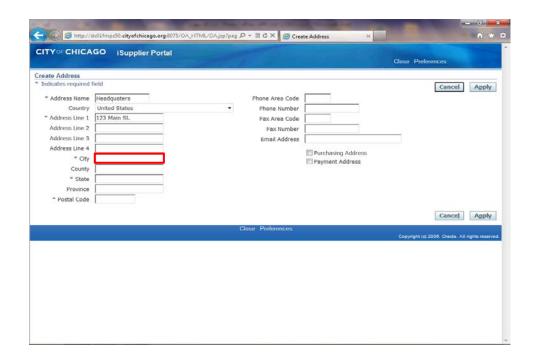

Enter the desired information into the **City** field. In this example, enter "**Chicago**".

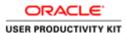

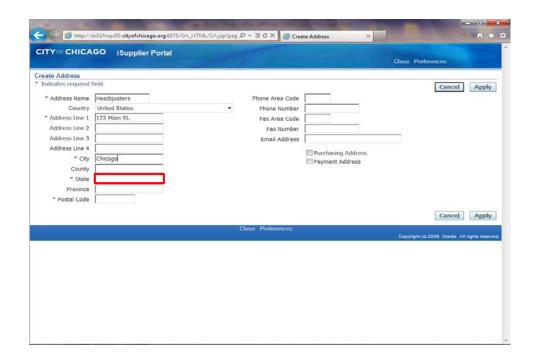

Click in the State field.

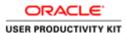

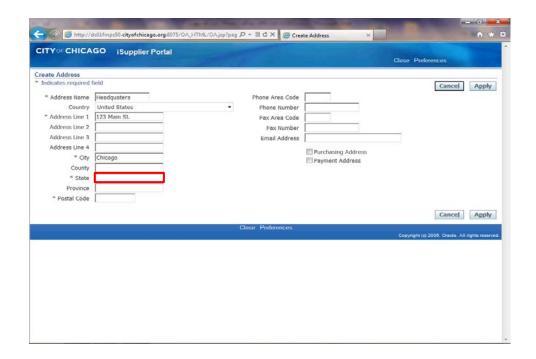

Enter the desired information into the **State** field. In this example, enter "**IL**".

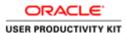

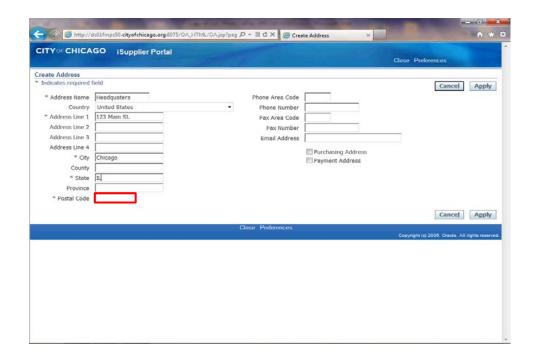

Click in the Postal Code field.

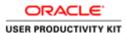

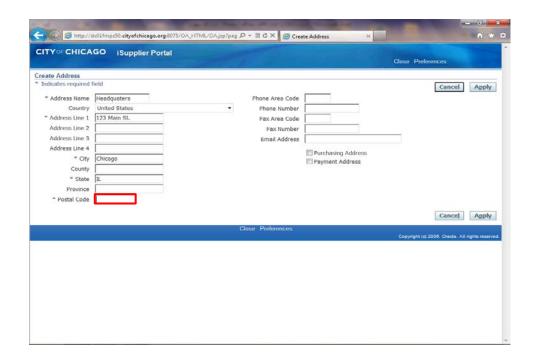

Enter the desired information into the **Postal Code** field. In this example, enter "60602".

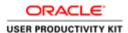

| eate Address<br>indicates required | field                        |                              |                                       | Cancel                            | Apply         |
|------------------------------------|------------------------------|------------------------------|---------------------------------------|-----------------------------------|---------------|
| * Address Name<br>Country          | Headquaters<br>United States | Phone Area Code Phone Number |                                       |                                   | 4911          |
| * Address Line 1                   | 123 Main St.                 | Fax Area Code                |                                       |                                   |               |
| Address Line 2                     |                              | Fax Number                   |                                       |                                   |               |
| Address Line 3                     |                              | Email Address                |                                       |                                   |               |
| Address Line 4                     |                              |                              | Purchasing Address                    |                                   |               |
| - City                             | Chicago                      |                              | Purchasing Address<br>Payment Address |                                   |               |
| County                             |                              |                              |                                       |                                   |               |
| * State                            | IL.                          |                              |                                       |                                   |               |
| Province                           |                              |                              |                                       |                                   |               |
| * Postal Code                      | 60602                        |                              |                                       |                                   |               |
|                                    |                              |                              |                                       | Cancel                            | Apply         |
|                                    |                              | Close Preferences            |                                       |                                   |               |
|                                    |                              |                              |                                       | Copyright (c) 2006, Oracle: All r | ights reserve |
|                                    |                              |                              |                                       |                                   |               |
|                                    |                              |                              |                                       |                                   |               |
|                                    |                              |                              |                                       |                                   |               |
|                                    |                              |                              |                                       |                                   |               |
|                                    |                              |                              |                                       |                                   |               |

Click in the **Phone Area Code** field.

This is a phone number for this address. This is NOT a phone number for a specific contact.

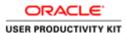

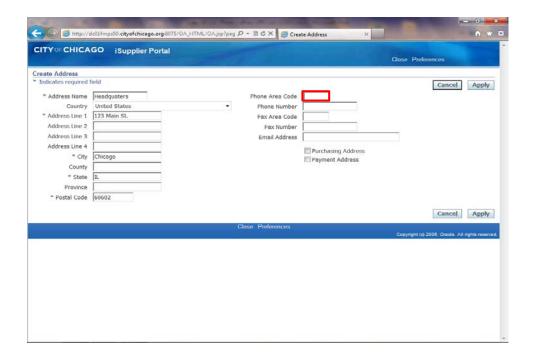

Enter the desired information into the **Phone Area Code** field. In this example, enter "312".

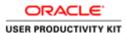

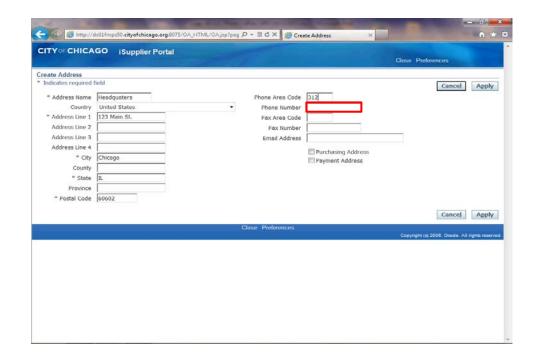

Click in the **Phone Number** field.

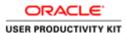

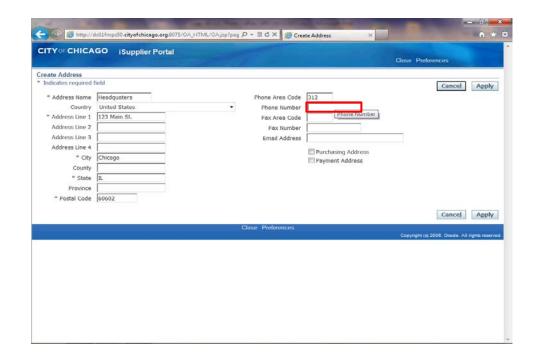

Enter the desired information into the **Phone Number** field. In this example, enter "456-7890".

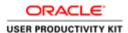

|                                                                                                    | quaters<br>d States | Phone Area Code   | 312                | Cancel                            | Apply          |
|----------------------------------------------------------------------------------------------------|---------------------|-------------------|--------------------|-----------------------------------|----------------|
| Country United                                                                                                    |                     |                   | 312                |                                   |                |
| Control of the Control of the Contro | d States            |                   |                    |                                   |                |
| <ul> <li>Address Line 1 1123 M</li> </ul>                                                                                                    |                     |                   | 456-7890           |                                   |                |
| The second second secon | lain St.            | Fax Area Code     |                    |                                   |                |
| Address Line 2                                                                                                    |                     | Fax Number        |                    |                                   |                |
| Address Line 3                                                                                                    |                     | Email Address     | <u></u>            |                                   |                |
| Address Line 4                                                                                                    |                     |                   | Purchasing Address |                                   |                |
| * City   Chicag                                                                                                    | go                  |                   | Payment Address    |                                   |                |
| County                                                                                                    |                     |                   |                    |                                   |                |
| " State IL                                                                                                    |                     |                   |                    |                                   |                |
| * Postal Code 60602                                                                                                    |                     |                   |                    |                                   |                |
| * Postal Code   60602                                                                                                    | Fe                  |                   |                    |                                   |                |
|                                                                                                    |                     |                   |                    | Cancel                            | Apply          |
|                                                                                                    |                     | Close Preferences |                    |                                   |                |
|                                                                                                    |                     |                   |                    | Copyright (c) 2006, Oracle. All I | rights reserve |
|                                                                                                    |                     |                   |                    |                                   |                |
|                                                                                                    |                     |                   |                    |                                   |                |
|                                                                                                    |                     |                   |                    |                                   |                |
|                                                                                                    |                     |                   |                    |                                   |                |
|                                                                                                    |                     |                   |                    |                                   |                |

Determine what this address can be used for.

If this is a purchasing address, click the **Purchasing Address** option. (Checkbox)

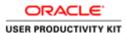

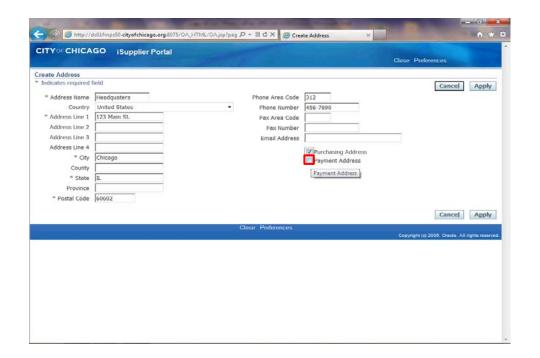

If this is a payment address as well or only, click the **Payment Address** option. (Checkbox)

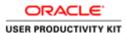

| ndicates required t | field         |                   |                      | Cancel                          | Apply          |
|---------------------|---------------|-------------------|----------------------|---------------------------------|----------------|
| * Address Name      | Headquaters   | Phone Area Code   | 312                  | No. 100                         |                |
| Country             | United States | Phone Number      | 456-7890             |                                 |                |
| * Address Line 1    | 123 Main St.  | Fax Area Code     |                      |                                 |                |
| Address Line 2      |               | Fax Number        |                      |                                 |                |
| Address Line 3      |               | Email Address     |                      |                                 |                |
| Address Line 4      |               |                   | ▼ Purchasing Address |                                 |                |
| = City              | Chicago       |                   | Payment Address      |                                 |                |
| County              |               |                   | timin - American     |                                 |                |
| " State             | n.            |                   |                      |                                 |                |
| Province            |               |                   |                      |                                 |                |
| * Postal Code       | 60602         |                   |                      |                                 |                |
|                     |               |                   |                      |                                 |                |
|                     |               |                   |                      | Cancel                          | Apply          |
|                     |               | Close Preferences |                      |                                 |                |
|                     |               |                   |                      | Copyright (c) 2006, Oracle. All | rights reserve |
|                     |               |                   |                      |                                 |                |
|                     |               |                   |                      |                                 |                |
|                     |               |                   |                      |                                 |                |
|                     |               |                   |                      |                                 |                |
|                     |               |                   |                      |                                 |                |

You can also enter any of the other fields as appropriate for your company's address.

Once finished with this address, click the **Apply** button.

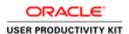

| CITYOFCHIC                                | AGO iSupplie           | er Portal         |                                                |                    | Close Pri                                                                                                    | ferences    |           |
|-------------------------------------------|------------------------|-------------------|------------------------------------------------|--------------------|----------------------------------------------------------------------------------------------------|-------------|-----------|
|                                           |                        |                   |                                                | 9                  |                                                                                                    | 0           |           |
|                                           | Basic Information      | t distance I De   | e-th-                                          | Company Details    |                                                                                                    | Attachments |           |
| Prospective Supp<br>Blank label for instr | olier Registration: Ad | Iditional De      | tails                                          |                    |                                                                                                    |             |           |
|                                           | Com                    | FEIN<br>NS Number | Company Name Here<br>United States<br>XX-XXXXX |                    | Save for Later                                                                                                    | Step 2 o    | of 3 Next |
|                                           | No                     | to Supplier       |                                                |                    |                                                                                                    |             |           |
| Address Book                              |                        |                   |                                                |                    |                                                                                                    |             |           |
|                                           |                        |                   |                                                |                    |                                                                                                    |             |           |
| At least one entry                        | is required.           |                   |                                                |                    |                                                                                                    |             |           |
| Address Name                              | Address Det            | -7-               |                                                |                    |                                                                                                    | Update      | Delete    |
| Headquaters                               |                        |                   | 602 United States                              | Purpose<br>REO Onl | ly, Payment, Purchasing                                                                                                    | opuate      | Delete    |
|                                           | 100 100 100 1          | omeogo az o       |                                                | 11.55              | Wild Control of the Control of the C |             |           |
| At least one entry                        | and the second second  |                   |                                                |                    |                                                                                                    |             |           |
| First Name                                | Last Name P            | hone              | Fmail                                          |                    | Requires User Account                                                                                                    | Update      | Delete    |
|                                           | Doe 3                  | 12-123-4567       | johndoe@compar                                 | ny.com             |                                                                                                    | 1           |           |
| John                                      |                        |                   |                                                |                    |                                                                                                    |             |           |

You can add as many addresses for your company as necessary. Once all addresses have been added we will then show how to add additional contacts. If no additional contacts are necessary you do not need to follow the next steps.

Click the **Create** button under the "Contact Directory" section of the page.

**Note:** At least one contact is required for your registration.

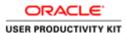

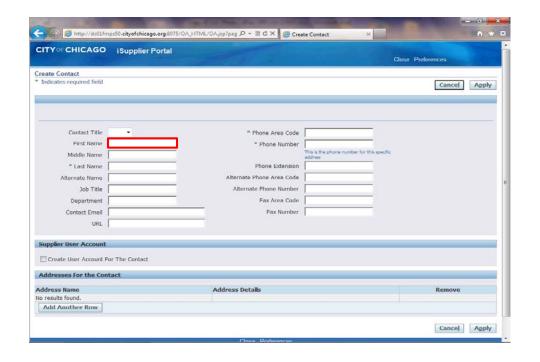

The *Create Contact* window now appears.

Click in the First Name field.

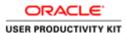

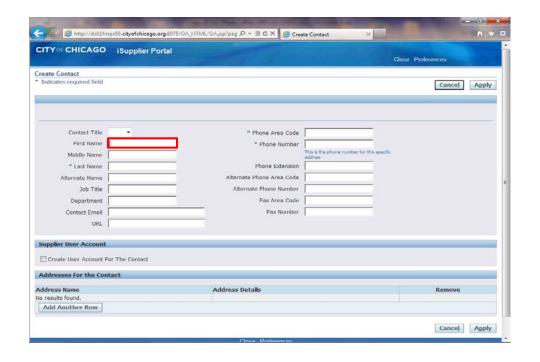

Enter the desired information into the **First Name** field. In this example, enter "**Bob**".

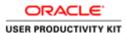

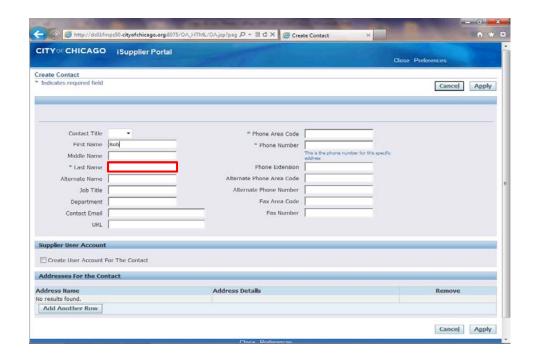

Click in the **Last Name** field.

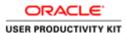

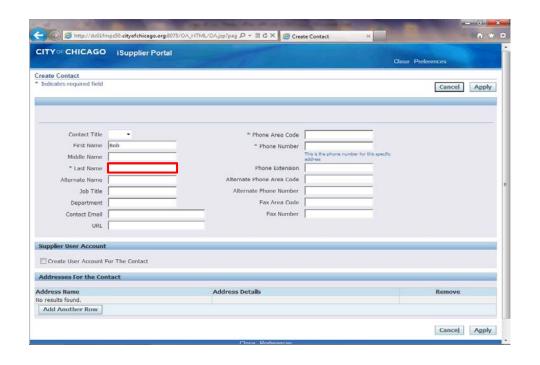

Enter the desired information into the **Last Name** field. In this example, enter "**Jones**".

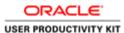

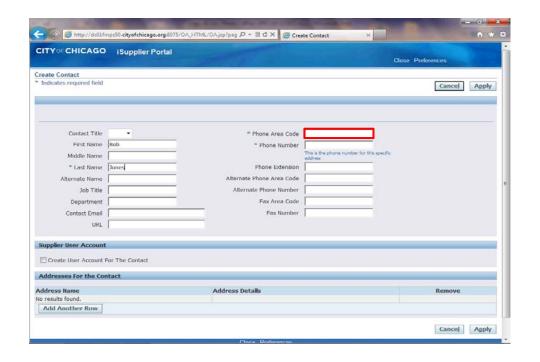

Click in the **Phone Area Code** field.

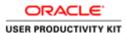

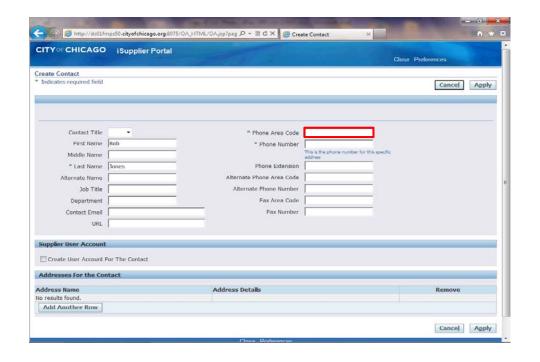

Enter the desired information into the **Phone Area Code** field. In this example, enter "312".

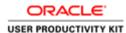

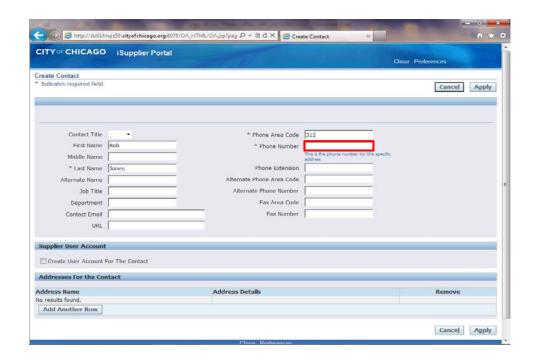

Click in the **Phone Number** field.

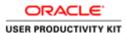

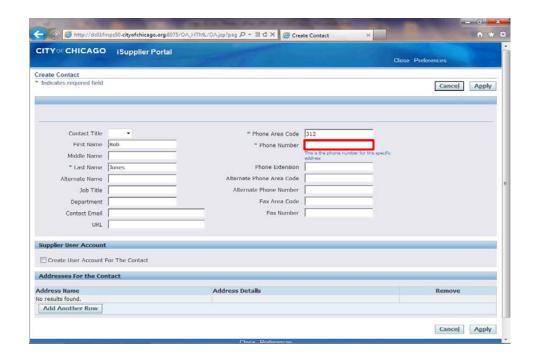

Enter the desired information into the **Phone Number** field. In this example, enter "098-7654".

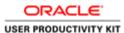

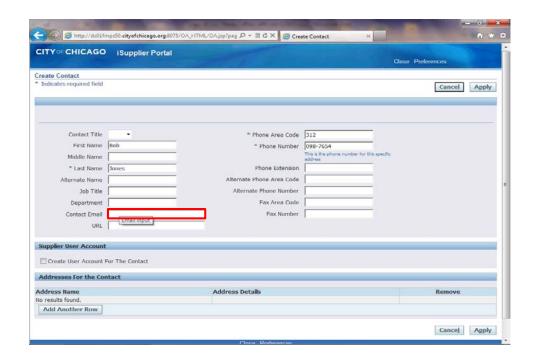

Click in the Contact Email field.

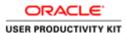

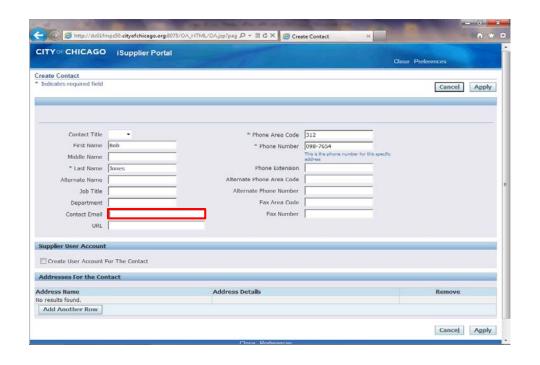

Enter the desired information into the **Contact Email** field. In this example, enter "Bob@company.com".

You can also add any additional information for this contact by filling out any of the other fields.

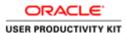

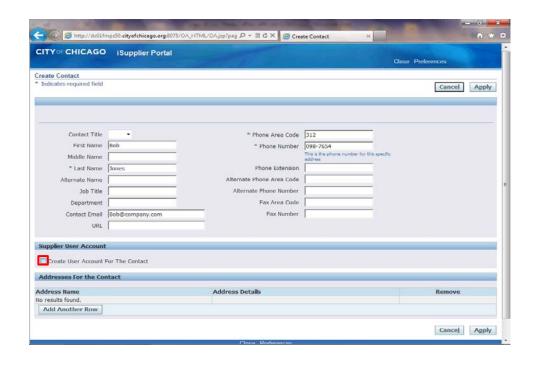

If you would like this user to be setup with an iSupplier account for the City of Chicago, click the **Create User Account** For The Contact option.

If no iSupplier account is necessary, skip the next step.

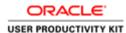

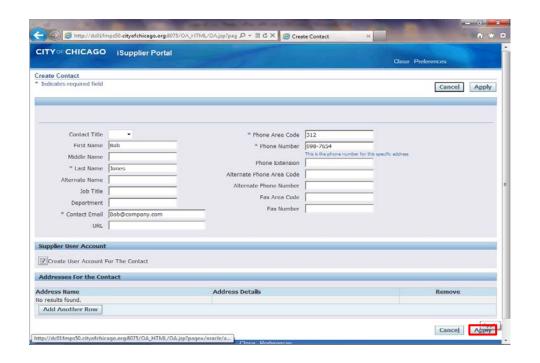

Click the **Apply** button.

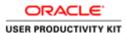

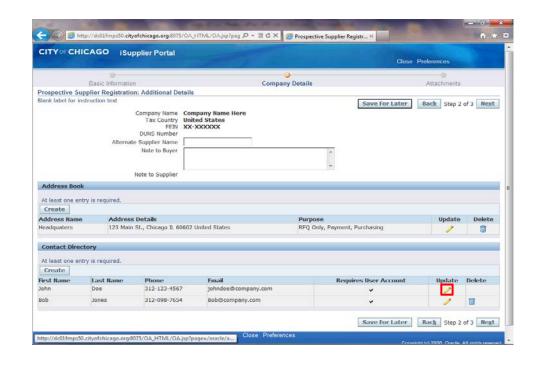

If you need to update any information for a contact or address, click the **Update** button for that specific row. (Pencil Icon)

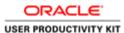

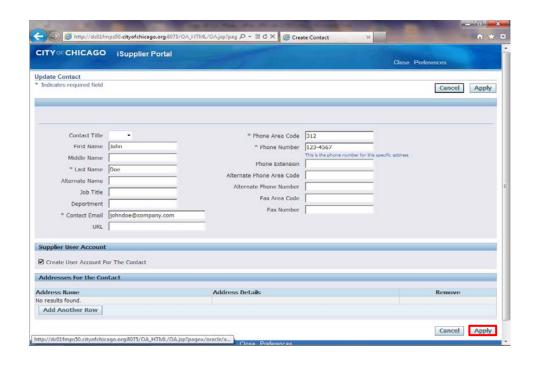

Once you click the update button, you can make your changes and then click the click the **Apply** button.

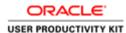

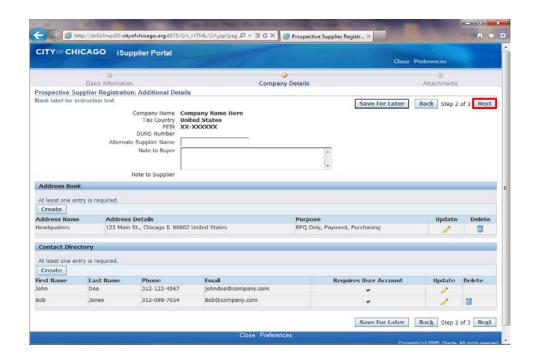

Once all information is entered, click the **Next** button.

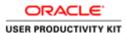

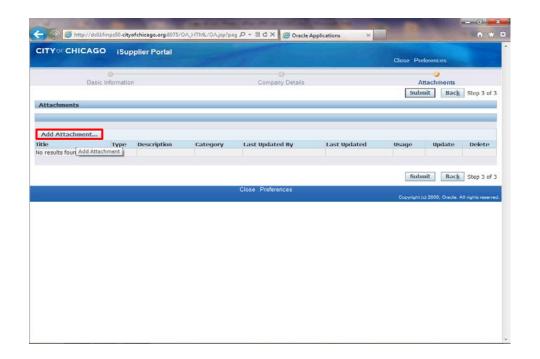

The Attachments window now appears.

Click the **Add Attachment...** button to add any attachments to your supplier profile.

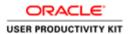

|                            | iSupplier Portal |                   | Close Preferences       |     |
|----------------------------|------------------|-------------------|-------------------------|-----|
| dd Attachment              |                  |                   |                         |     |
|                            |                  |                   | Cancel Add Another App  | ly  |
| Id Desktop File/ Text/ URI |                  |                   |                         |     |
| Attachment Summary Inf     | ormation         |                   |                         |     |
| Title                      |                  |                   |                         |     |
| Description                |                  | *                 |                         |     |
|                            |                  | +                 |                         |     |
| Category                   | Miscellaneous *  |                   |                         |     |
|                            |                  |                   |                         |     |
| Define Attachment          |                  |                   |                         |     |
| Type                       | ● File           | Browse            |                         |     |
|                            | © URL            |                   |                         |     |
|                            | (2) Text         | -                 |                         |     |
| 8                          |                  |                   |                         |     |
|                            |                  |                   |                         |     |
| 3                          |                  |                   |                         |     |
| •                          |                  |                   |                         |     |
| 4                          |                  |                   |                         |     |
| 4                          |                  | ·                 |                         |     |
| A                          |                  | , w               | Cancel Add Another Appl | ıly |
| 4                          |                  | Close Preferences | Cancel Add Another App  | ıty |

The *Add Attachment* window now appears.

Click in the **Title** field.

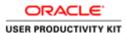

| CITY CHICAGO iSupplier Portal              | Close Preferen        | ices          |
|--------------------------------------------|-----------------------|---------------|
| Add Attachment                             |                       |               |
| Add Desktop File/ Text/ URL •              | Cancel Add A          | Another       |
| Attachment Summary Information             |                       |               |
| Title                                      |                       |               |
| Description                                | *                     |               |
|                                            | ttachment Description |               |
|                                            |                       |               |
| Category Miscellaneous ▼                   |                       |               |
| Category Miscellaneous   Define Attachment |                       |               |
| - 8 20 - A                                 | Browse                |               |
| Define Attachment  Type © File  © URL      | Browse                |               |
| Define Attachment  Type ● File             | Browse                |               |
| Define Attachment  Type ® File  © URL      | Browne                |               |
| Define Attachment  Type © File  © URL      | Browne                |               |
| Define Attachment  Type © File  © URL      | Browne                |               |
| Define Attachment  Type © File  © URL      | Browne                |               |
| Define Attachment  Type ® File  © URL      | *                     | Another Apply |

Give your attachment a title.

Enter the desired information into the **Title** field. In this example, enter "W-9 Form".

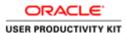

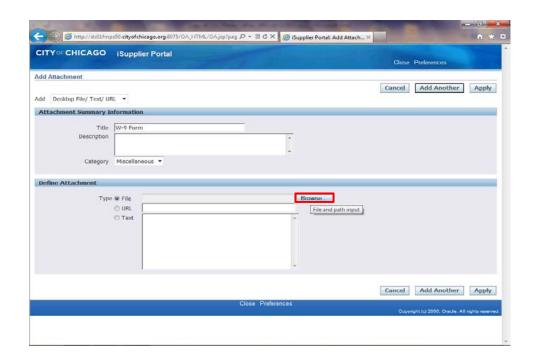

Click the **Browse...** button. You will then need to browse your computer and find the file to attach similar to an email attachment.

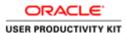

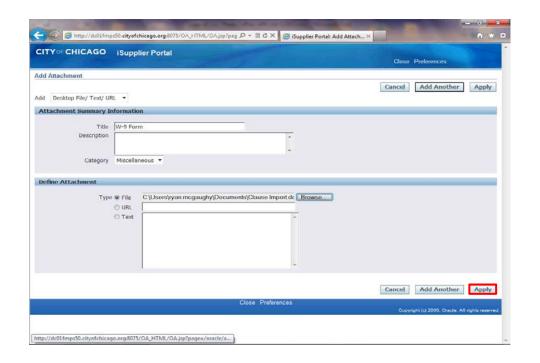

Once the file is seen in the attachment, click the **Apply** button.

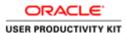

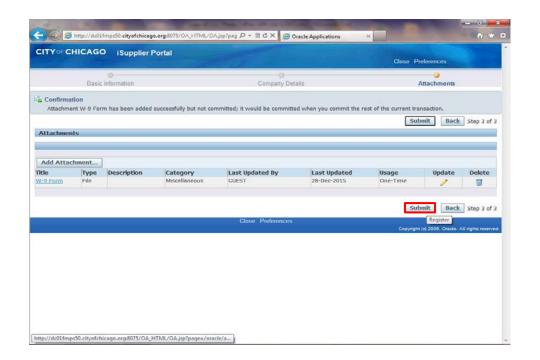

You will see your attachment added below. You can add additional attachments by repeating the previous steps.

Click the **Submit** button to submit your registration to the City of Chicago.

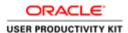

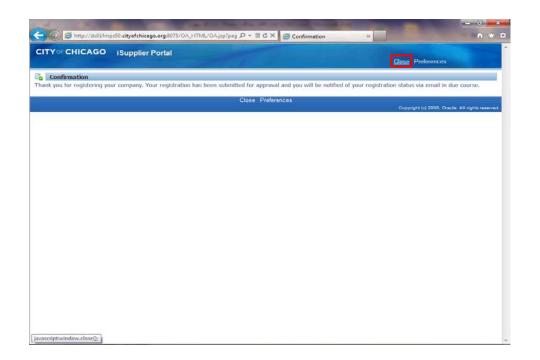

You will receive confirmation that your registration has been submitted. Upon approval of your registration, you will receive another email with details on your username and password.

Click the **Close** link to close the registration page.